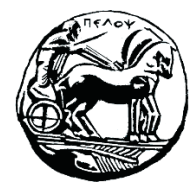

Τμήμα Ηλεκτρολόγων Μηχανικών και Μηχανικών Υπολογιστών

# **ΣΗΜΑΤA ΚΑΙ ΣΥΣΤΗΜΑΤA ΕΡΓΑΣΤΗΡΙΑΚΟΣ ΟΔΗΓΟΣ**

**Εργαστηριακή Άσκηση 2 «Συστήματα Συνεχούς Χρόνου»**

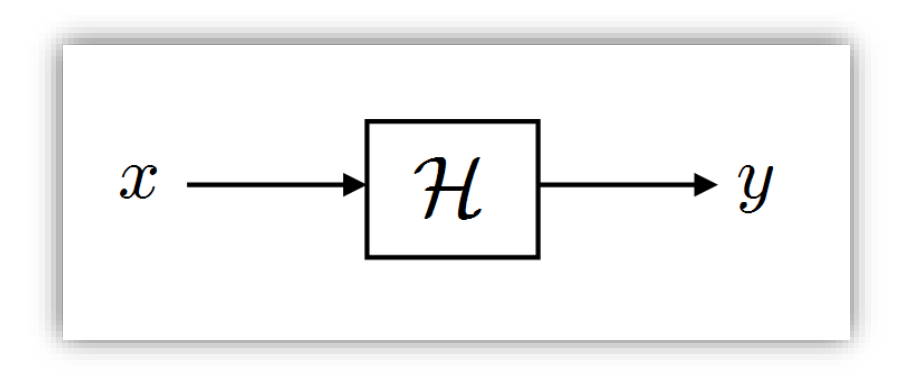

Μιχάλης Παρασκευάς Καθηγητής

Οκτώβριος 2023

Έκδοση: 4.0

# Πίνακας Περιεχομένων

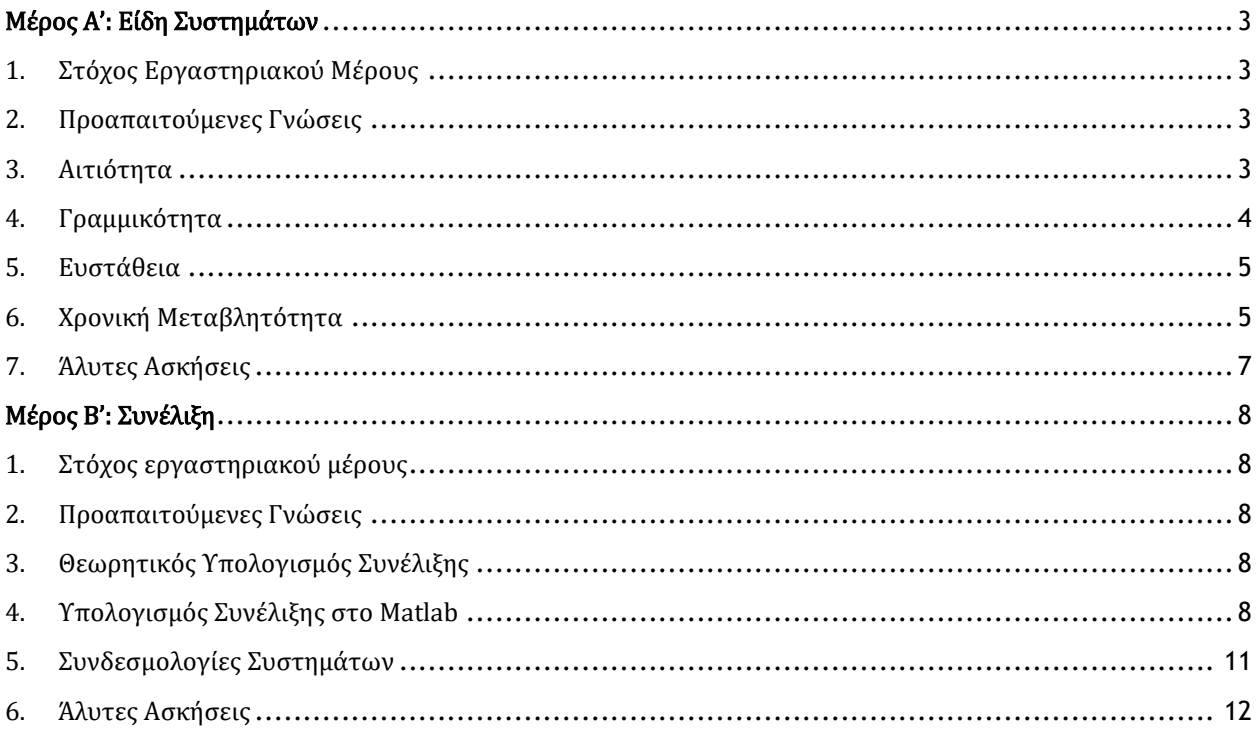

# <span id="page-3-0"></span>Μέρος Α': Είδη Συστημάτων

# <span id="page-3-1"></span>1. Στόχος Εργαστηριακού Μέρους

Στόχος του εργαστηριακού μέρους είναι η κατανόηση βασικών ιδιοτήτων των συστημάτων, όπως η αιτιότητα, η γραμμικότητα, η ευστάθεια και η χρονική μεταβλητότητα, με τη βοήθεια του Matlab.

## <span id="page-3-2"></span>2. Προαπαιτούμενες Γνώσεις

Ενότητα 2.5 του βιβλίου.

### <span id="page-3-3"></span>3. Αιτιότητα

subplot(212);

ylim([0 1.2]); grid on

ezplot(  $y(t)$ , [-1 3] ); title(' $y(t)$ ')

Ένα σύστημα είναι αιτιατό (causal) όταν η παρούσα τιμή της εξόδου του δεν εξαρτάται από μελλοντικές τιμές της εισόδου. Δηλαδή, η έξοδος  $y(t)$  εξαρτάται μόνο από την παρούσα και από τις προηγούμενες τιμές της εισόδου  $x(t)$ .

### *Παράδειγμα 1 – Μελέτη αιτιότητας συστημάτων*

Να εξετάσετε εάν τα συστήματα με σχέσεις εισόδου - εξόδου  $y(t) = e^{-2t}x(t)$  ,  $z(t) = e^{-2t}x(t-0.5)$  και  $w(t) = e^{-2t}x(t+0.5)$  είναι αιτιατά ή όχι. Για τη μελέτη σας θεωρήστε είσοδο το αιτιατό σήμα  $x(t) = u(t)$ .

```
clear all; syms t
u(t) = heaviside(t);
x(t) = u(t);y(t) = exp(-2*t) * x(t);z(t) = exp(-2*t) * x(t-0.5);w(t) = exp(-2*t) * x(t+0.5);figure(1)
subplot(211); 
ezplot(x(t), [-1 3] ); title(x(t)')
ylim([0 1.2]); grid on
                                             -1 0 1 2 3
                                            ^{0}-1
                                           0.5
                                            1
                                                          t
                                                          x(t)
                                             -1 0 1 2 3
                                            ^{0}-1
                                           0.5
                                            1
                                                          t
                                                         y(t)
```
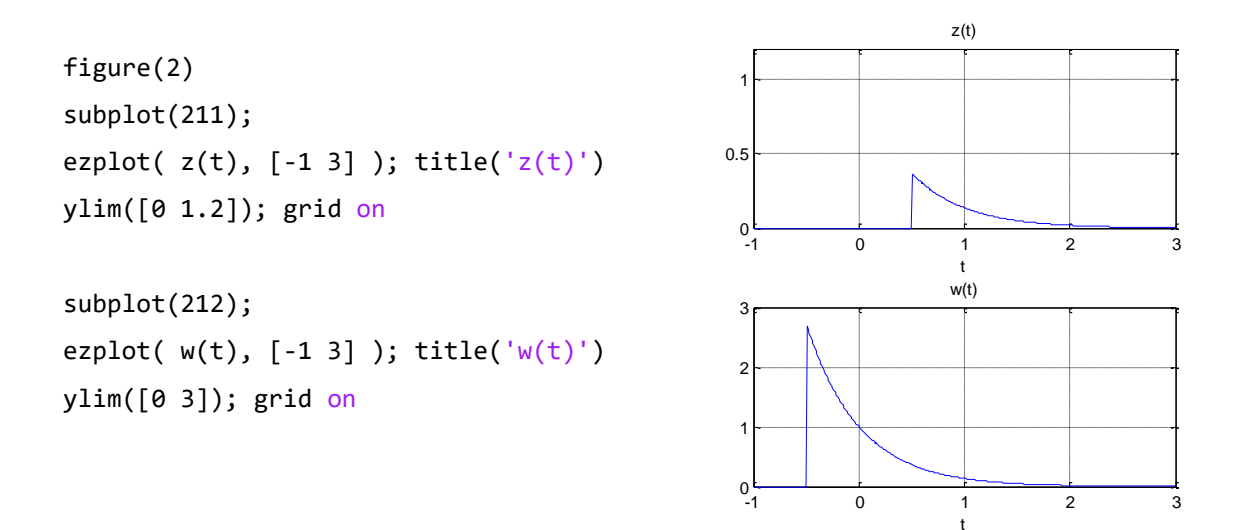

Παρατηρούμε ότι τα δύο πρώτα συστήματα είναι αιτιατά, ενώ το τρίτο είναι μη-αιτιατό.

### <span id="page-4-0"></span>4. Γραμμικότητα

Ένα σύστημα που βρίσκεται σε αρχική ηρεμία ονομάζεται γραμμικό (linear), όταν και μόνον όταν δοθέντων δύο σημάτων εισόδου  $x_1(t)$  και  $x_2(t)$ , ισχύει η σχέση ( $a_1$  και  $a_2 \in \mathbb{R}$ ):

$$
S[a_1x_1(t) + a_2x_2(t)] = a_1S[x_1(t)] + a_2S[x_2(t)]
$$

#### *Παράδειγμα 2 – Μελέτη γραμμικότητας συστημάτων*

Να εξετάσετε εάν το σύστημα με σχέση εισόδου – εξόδου  $y(t) = \sin[x(t)]$  είναι γραμμικό. Για σήματα εισόδου θεωρήστε τα  $x_1(t) = u(t) - u(t-1)$  και  $x_2(t) = u(t-2) - u(t-3)$  και συντελεστές  $a_1 = 2$  και  $a_2 = 4$ .

```
clear all; syms t
u(t) = heaviside(t);
a1 = 2; a2 = 4;x1(t) = u(t) - u(t-1);x2(t) = u(t-2) - u(t-3);y1(t) = \sin(x1(t));y2(t) = sin(x2(t));% Υπολογισμός γραμμικού συνδυασμού εισόδων
x(t) = a1*x1(t) + a2*x2(t);% Υπολογισμός εξόδου για γραμμικό συνδυασμό 
εισόδων
y(t) = \sin(x(t));% Υπολογισμός γραμμικού συνδυασμού εξόδων
yy(t) = a1*y1(t) + a2*y2(t);subplot(211); 
ezplot( y(t), [-1 4] ); grid on
title('Έξοδος για γραμμικό συνδυασμό εισόδων');
subplot(212); 
ezplot(yy(t), [-1 4]); grid on
title('Γραμμικός συνδυασμός αρχικών εξόδων');
```
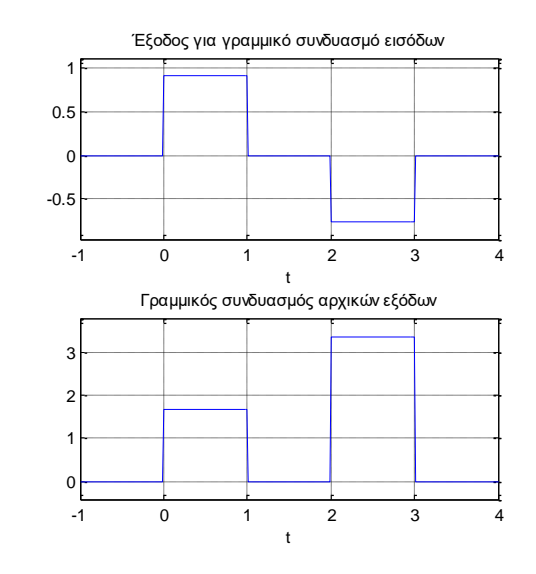

Από τη σύγκριση των παραπάνω σχημάτων προκύπτει ότι το σύστημα δεν είναι γραμμικό.

# <span id="page-5-0"></span>5. Ευστάθεια

Ένα σύστημα ονομάζεται ευσταθές όταν για μια φραγμένη είσοδο παράγει μια φραγμένη έξοδο (ΦΕΦΕ). Μαθηματικά ορίζεται ως εξής: Εάν υπάρχει θετικός αριθμός  $M < \infty$  για τον οποίο ισχύει  $|x(t)| \leq M$ , τότε θα πρέπει να υπάρχει θετικός αριθμός  $N < \infty$  για τον οποίο να ισχύει  $|y(t)| \leq N$ . ώστε το σύστημα να είναι ευσταθές.

### *Παράδειγμα 3 – Μελέτη ευστάθειας συστημάτων*

Να ελέγξετε αν το σύστημα  $y(t) = x(t) \sin(\pi t)$  είναι ευσταθές ή όχι. Χρησιμοποιήστε για είσοδο το φραγμένο σήμα  $x(t) = sin(2\pi t)$ .

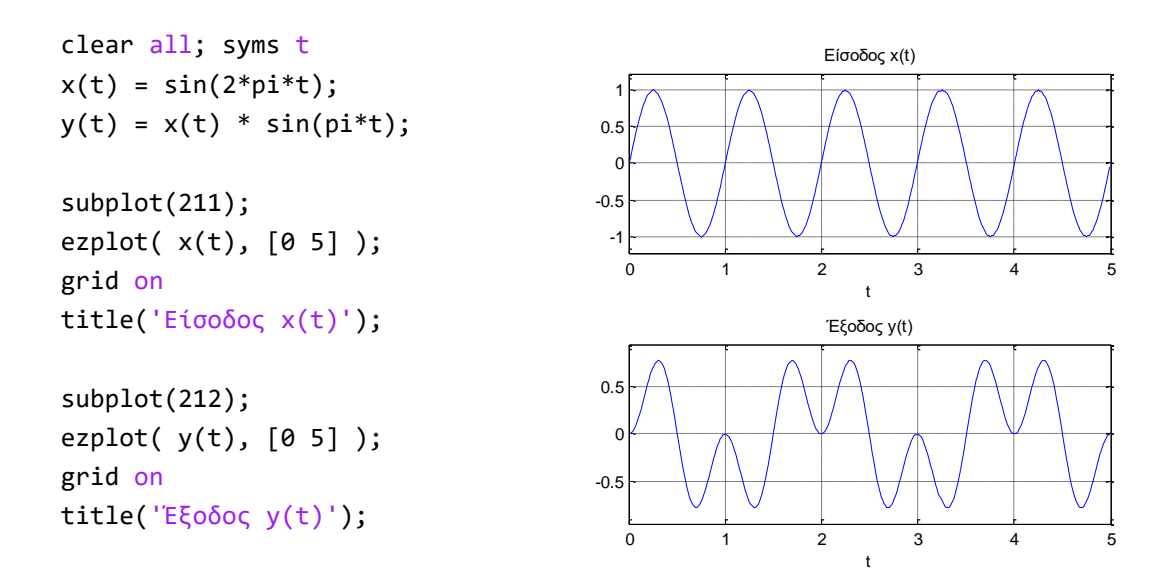

Από τη σύγκριση των δύο γραφημάτων, προκύπτει ότι για φραγμένη είσοδο παράγεται φραγμένη έξοδος, οπότε το σύστημα είναι ευσταθές κατά BIBO (Bounded Input Bounded Output).

# <span id="page-5-1"></span>6. Χρονική Μεταβλητότητα

Ένα σύστημα λέγεται χρονικά αμετάβλητο (time invariant) ή χρονικά σταθερό ή χρονικά αναλλοίωτο, όταν και μόνον όταν χρονικές ολισθήσεις του σήματος εισόδου  $x(t)$  μεταφράζονται σε  $\alpha$ ντίστοιχες χρονικές ολισθήσεις στο σήμα εξόδου  $y(t)$ .

### *Παράδειγμα 4 – Μελέτη χρονικής μεταβλητότητας συστημάτων*

Να εξετάσετε αν είναι χρονικά αμετάβλητο το σύστημα με σχέση εισόδου – εξόδου  $y(t) = x(t) \cos(\Omega_0 t).$ 

Θεωρείστε σήμα δοκιμής  $x(t) = e^{-t} \, u(t)$ , συχνότητα  $\varOmega_0 = 3\pi$  και χρονική ολίσθηση  $t_0 = 0.5.$ 

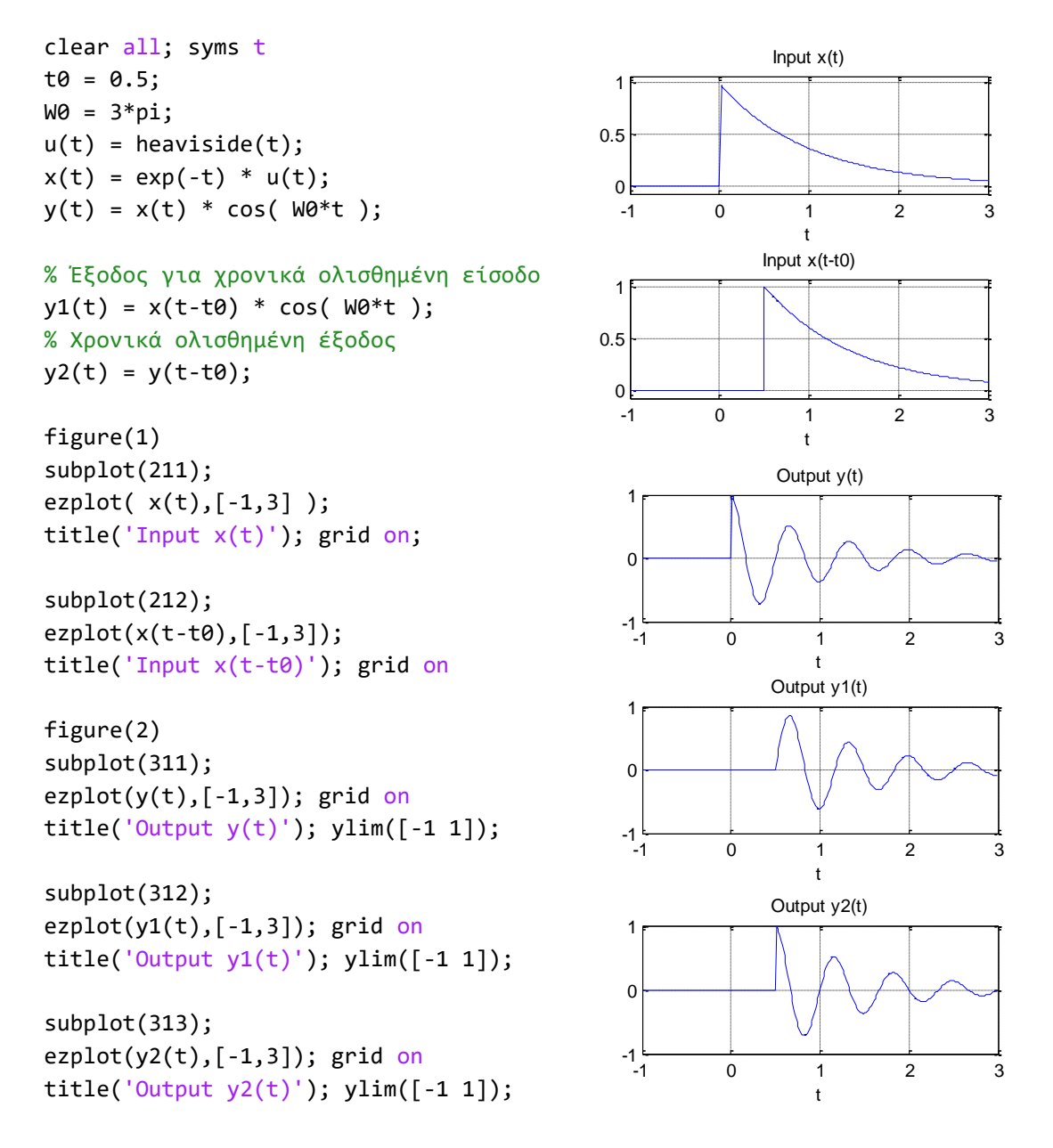

Παρατηρούμε ότι η έξοδος  $y_1(t)$  (για είσοδο την  $x(t - t_0)$ ) <u>δεν ταυτίζεται</u> με την έξοδο  $y_2(t)$ (μετατοπισμένη έξοδος κατά  $t_0$ ), οπότε το σύστημα είναι χρονικά μεταβαλλόμενο.

Επαναλάβατε για  $\Omega_0 = 4\pi$ . Τι παρατηρείτε;

Απάντηση: Εκτελώντας τον προηγούμενο κώδικα για W0 = 4\*pi λαμβάνουμε τα ακόλουθα αποτελέσματα σε ότι αφορά την έξοδο  $y(t)$ .

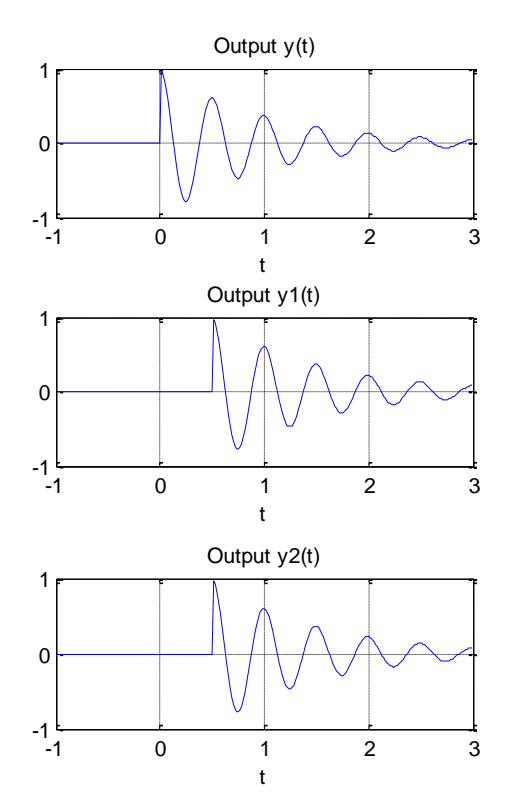

Παρατηρούμε ότι στην περίπτωση αυτή η έξοδος  $y_1(t)$  (για είσοδο την  $x(t - t_0)$ ) <u>ταυτίζεται</u> με την έξοδο  $y_2(t)$  (μετατοπισμένη έξοδος κατά  $t_0$ ), οπότε το σύστημα δείχνει να είναι χρονικά αμετάβλητο. Ωστόσο επειδή αυτό δεν ισχύει για όλα τα Ω<sub>0</sub> συμπεραίνουμε ότι το σύστημα είναι χρονικά μεταβαλλόμενο.

# <span id="page-7-0"></span>7. Άλυτες Ασκήσεις

- 1. Να εξετάσετε εάν το σύστημα με σχέση εισόδου-εξόδου  $y(t) = x(|t|)$  είναι αιτιατό ή όχι. Για τη μελέτη σας θεωρήστε είσοδο  $x(t) = t \cdot u(t)$ .
- 2. Να εξετάσετε εάν το σύστημα με σχέση εισόδου εξόδου  $y(t) = dx(t) / dt$  είναι γραμμικό. Για εισόδους θεωρήστε τα  $x_1(t) = \sin(\pi t)$  και  $x_2(t) = 2\sin(2\pi t)$  και συντελεστές  $a_1 = 2$  και  $a_2 =$ 4.
- 3. Να ελέγξετε αν το σύστημα με σχέση εισόδου εξόδου  $y(t) = t e^{x(t)}$  είναι ευσταθές ή όχι. Xρησιμοποιήστε είσοδο  $x(t) = \sin(\pi t)$ .
- 4. Να εξετάσετε αν το σύστημα που περιγράφεται από τη σχέση εισόδου εξόδου  $y(t) = cos[x(t)]$  είναι χρονικά αμετάβλητο ή όχι. Θεωρείστε σήμα δοκιμής  $x(t) = e^{-t} u(t)$  και χρονική ολίσθηση  $t_0 = 1$ .

# <span id="page-8-0"></span>Μέρος Β': Συνέλιξη – Συνδεσμολογίες Συστημάτων

# <span id="page-8-1"></span>1. Στόχος εργαστηριακού μέρους

Σε αυτό το μέρος θα υπολογίσουμε τη συνέλιξη δύο σημάτων με διάφορους τρόπους, με κυριότερο τη χρήση της συνάρτησης conv(). Επίσης, θα μελετήσουμε συνδεσμολογίες συστημάτων.

# <span id="page-8-2"></span>2. Προαπαιτούμενες Γνώσεις

Ενότητες 2.6.2 και 2.6.3 του βιβλίου.

# <span id="page-8-3"></span>3. Θεωρητικός Υπολογισμός Συνέλιξης

Η απόκριση ενός γραμμικά χρονικά αμετάβλητου (ΓΧΑ) συστήματος σε οποιαδήποτε διέγερση της εισόδου υπολογίζεται από τη συνέλιξη του σήματος εισόδου  $x(t)$  με την κρουστική απόκριση  $h(t)$ του συστήματος. Η μαθηματική σχέση που αναπαριστά τη συνέλιξη είναι η ακόλουθη:

$$
y(t) = \int_{-\infty}^{\infty} x(\tau) h(t - \tau) d\tau
$$

Συμβολικά γράφεται ως:

$$
y(t) = x(t) * h(t)
$$

# <span id="page-8-4"></span>4. Υπολογισμός Συνέλιξης στο Matlab

### *Παράδειγμα 1 – Υπολογισμός συνέλιξης με συμβολικές μεταβλητές*

Να υπολογίσετε τη συνέλιξη  $y(t) = x(t) * h(t)$  για τα σήματα συνεχούς χρόνου  $x(t) = u(t - 1)$  $u(t-5)$  και  $h(t) = u(t-1) - u(t-3)$ , με χρήση συμβολικών μεταβλητών.

```
clear all; syms t r
u(t) = heaviside(t);
x(t) = u(t-1) - u(t-5);h(t) = u(t-1) - u(t-3);y(t) = int(h(t-r)*x(r), r, -inf, inf);ty = -2 : 0.01 : 10;
x = \text{subs}(x(t), t, ty);h = subs(h(t), t, ty);y = \text{subs}(y(t), t, ty);subplot(311), plot(ty, x),
```

```
ylim([-0.5 1.5]), grid on, title('x(t)');subplot(312), plot(ty, h), 
ylim([-0.5 1.5]), grid on, title('h(t)');
subplot(313), plot(ty, y), 
ylim([-0.5 \ 1.5]), grid on, title('y(t)=x(t)*h(t)');
```
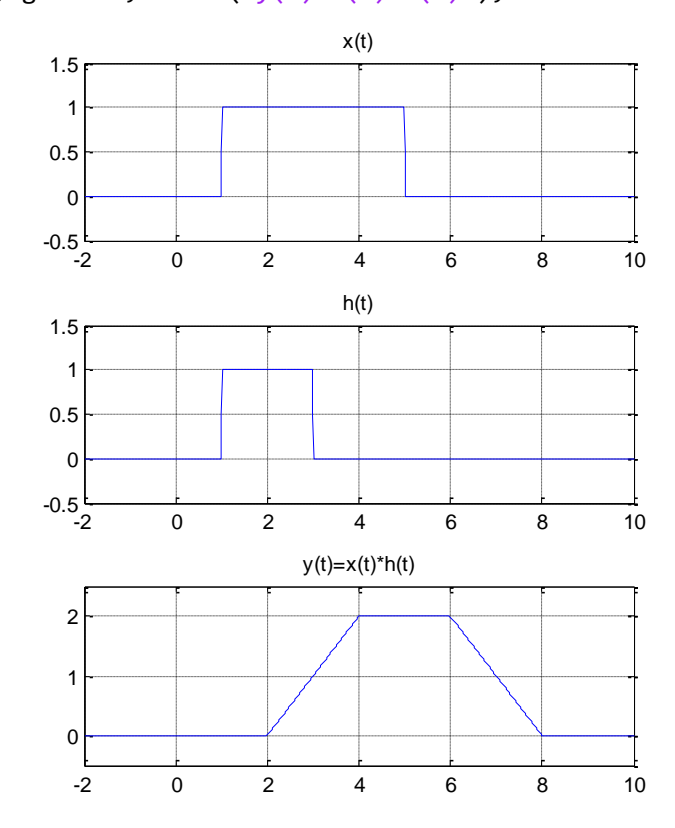

### *Παράδειγμα 2 – Υπολογισμός συνέλιξης με το εργαλείο cconvdemo*

Στο παράδειγμα αυτό θα χρησιμοποιήσουμε το «Continuous Convolution Demo», το οποίο είναι ένα πρόγραμμα γραμμένο σε Matlab που οπτικοποιεί τη διαδικασία της συνέλιξης σημάτων συνεχούς χρόνου.

- Bήμα 1 Κατεβάστε το Continuous Convolution Demo από τη διαδικτυακή διεύθυνση <https://dspfirst.gatech.edu/matlab/>
- Βήμα 2 Αποσυμπιέστε το αρχείο cconvdemo-v218.zip στον τρέχοντα φάκελο του MATLAB.
- Βήμα 3 Εκτελέστε το αρχείο cconvdemo.m
- Βήμα 4 Επαληθεύστε τη συνέλιξη των σημάτων του Παραδείγματος 1.

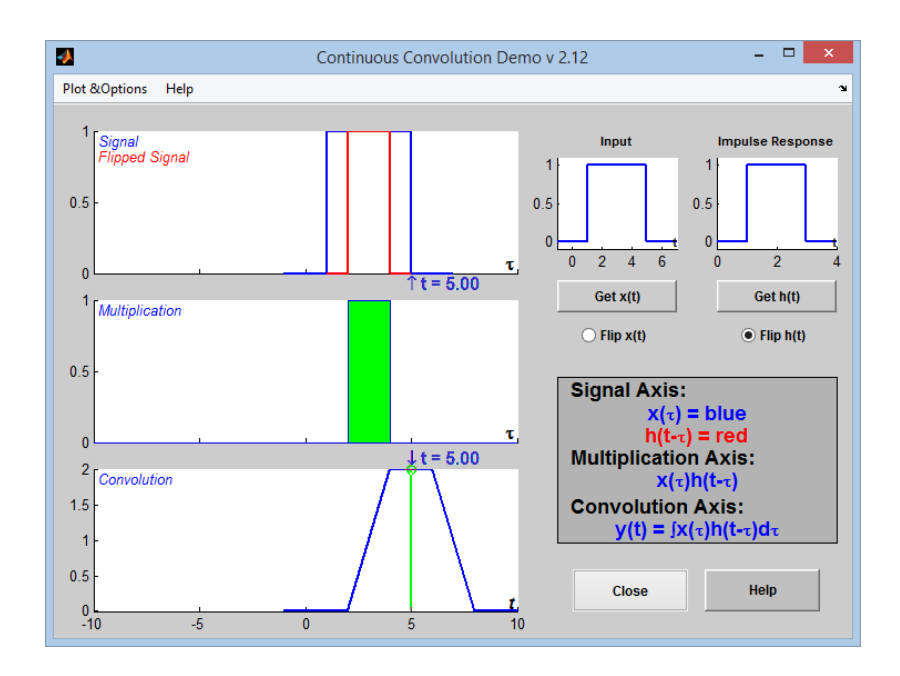

### *Παράδειγμα 3 – Υπολογισμός συνέλιξης με τη συνάρτηση conv()*

Να υπολογίσετε τη συνέλιξη του Παραδείγματος 1 με τη συνάρτηση **conv()**.

```
% Δημιουργία κλιμάκων χρόνου
Step = 0.1;th = 1 : Step : 3;
tx = 1 : Step : 5;
% Δημιουργία σημάτων x(t) και h(t)
h = ones(1, length(th));x = ones(1, length(tx));% Υπολογισμός συνέλιξης
y = conv(x, h) .* Step - Step;
% Δημιουργία κλίμακας χρόνου σήματος εξόδου
ty = min(tx) + min(th): Step : max(tx) +
max(th);
% Σχεδιασμός διαγραμμάτων
subplot(311); 
plot(tx, x, 'LineWidth', 2); 
grid on; axis([0, 10, 0, 2.2]); 
title('Είσοδος x(t)')
subplot(312); 
plot(th, h, 'LineWidth', 2); 
grid on; axis([0, 10, 0, 2.2]); 
title('Κρουστική Απόκριση h(t)')
subplot(313); 
plot(ty, y, 'LineWidth', 2); 
grid on; axis([0, 10, 0, 2.2]); 
title('Έξοδος y(t)')
```
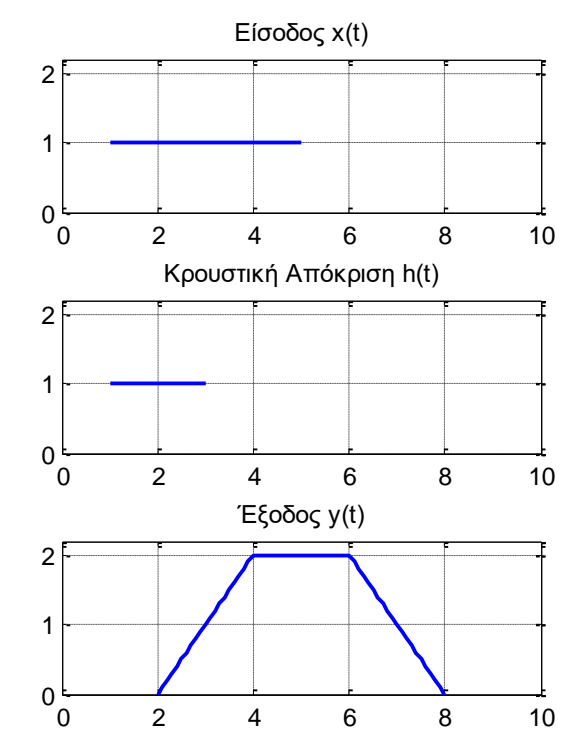

# <span id="page-11-0"></span>5. Συνδεσμολογίες Συστημάτων

#### *Παράδειγμα 4 – Υπολογισμός ισοδύναμης κρουστικής απόκρισης και εξόδου συνδεσμολογίας συστημάτων*

Να υπολογίσετε την ισοδύναμη κρουστική απόκριση και την έξοδο  $y(t)$  για την παρακάτω συνδεσμολογία συστημάτων:

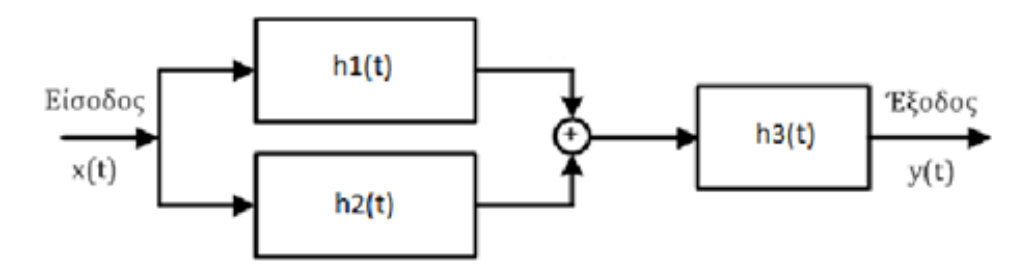

$$
\Delta \text{i} \text{v} \text{z} \text{z} \text{u} \text{z} \text{u} \text{z} \text{z} \text{u} \text{z} \text{z} \text{u} \text{z} \text{u} \text{
$$

```
Step = 0.1;
% Δημιουργία κλίμακας χρόνου
t = 0 : Step : 2;
% Δημιουργία σημάτων x(t), h1(t), h2(t), h3(t)
x = cos(2*pi*t) .* exp(-t) .* ones(1,length(t));
h1 = ones(1, length(t));h2 = 0.5.^( -t) .* ones(1, length(t));
h3 = exp(-2*t) .* ones(1, length(t));
% Υπολογισμός ισοδύναμης κρουστικής απόκρισης
heq = conv(h1+h2, h3) * Step;% Υπολογισμός εξόδου y(t) = x(t) * h(t)
tt = 0 : Step : 2*max(t);
ty = 0 : Step : 3*max(t);y = \text{conv}(\text{heq}, x);
% Σχεδιασμός διαγραμμάτων
subplot(311); plot(t, x);title('Είσοδος x(t)'); xlim([0 6]); grid on
subplot(312); plot(tt, heq);
title('Ισοδύναμη κρουστική απόκριση heq(t)');
xlim([0 6]); grid on
subplot(313); plot(ty, y, 'r'); 
title('Συνολική έξοδος y(t)');
xlim([0 6]); grid on
                                                        0 1 2 3 4 5 6
                                                      -1\frac{k}{0}\Omega1
                                                                      Είσοδος x(t)
                                                        0 1 2 3 4 5 6
                                                      0<sub>0</sub>1
                                                      2
                                                      3
                                                             Ισοδύναμη κρουστική απόκριση heq(t)
                                                        0 1 2 3 4 5 6
                                                      -1\frac{L}{0}\overline{0}1
                                                      2
                                                                   Συνολική έξοδος y(t)
```
### <span id="page-12-0"></span>6. Άλυτες Ασκήσεις

- 1. Υπολογίστε με χρήση συμβολικών μεταβλητών τη συνέλιξη  $y(t) = x(t) * h(t)$  για τα σήματα  $x(t) = u(t) - u(t-2) \tanh(t) = e^{-t} [u(t) - u(t-2)].$
- 2. Υπολογίστε με την εφαρμογή Convolution Demo 1 τη συνέλιξη για  $x(t) = u(t) u(t 4)$  και  $h(t) = \sin(\pi t) * (u(t) - u(t - 4))$
- 3. Υπολογίστε την συνέλιξη ενός οποιουδήποτε συστήματος με τη συνάρτηση Dirac. Τι συμπεραίνετε;
- 4. Να υπολογίσετε με τη συνάρτηση conv() τη συνέλιξη των σημάτων  $x(t) = u(t) u(t 2)$  και  $h(t) = e^{-(t-1)}[u(t-1) - u(t-4)].$
- 5. Να υπολογίσετε την ισοδύναμη κρουστική απόκριση και την έξοδο  $y(t)$  για την παρακάτω συνδεσμολογία συστημάτων:

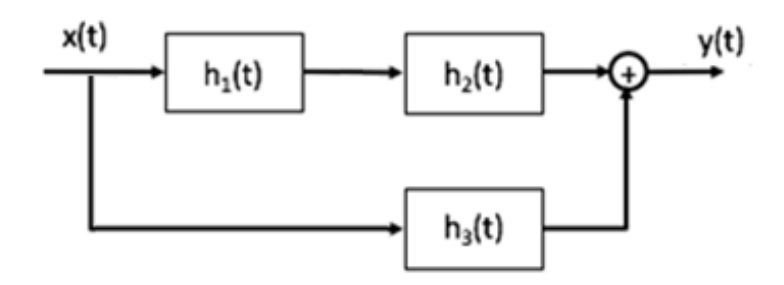

Δίνονται:

$$
h_1(t) = 4\cos(2\pi t) \cdot e^{-t} \cdot [u(t) - u(t-3)], \quad h_2(t) = e^{-4t} \cdot [u(t) - u(t-3)],
$$
  

$$
h_3(t) = u(t) - u(t-3) \text{ kau } x(t) = u(t) - u(t-3)
$$

- 6. Να επιλυθεί η προηγούμενη άσκηση με χρήση συμβολικών μεταβλητών. Τι παρατηρείτε;
- 7. Να υπολογίσετε την ισοδύναμη κρουστική απόκριση και την έξοδο  $y(t)$  για την παρακάτω συνδεσμολογία συστημάτων:

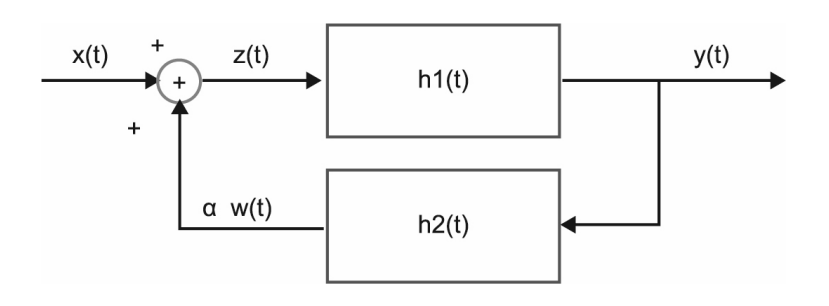

Δίνονται:

$$
h_1(t) = e^{-2t} \cos(4\pi t) [u(t) - u(t-2)], \qquad h_2(t) = e^{-t} [u(t) - u(t-2)]
$$
  

$$
x(t) = \sin(5\pi t) [u(t) - u(t-2)], \quad a = -2 \text{ (approxu)} \sin(3\pi t)
$$